### **One-on-One Sessions**

- Starting next week: 1/2-hour one-on-one sessions
  - Bring computer and work with instructor, TA or consultant
  - Hands on, dedicated help with Lab 2 and/or Lab 3
  - To prepare for assignment, not for help on assignment
- Limited availability: we cannot get to everyone
  - Students with experience or confidence should hold back
- Sign up online in CMS: first come, first served
  - Choose assignment One-on-One
  - Pick a time that works for you; will add slots as possible
  - Can sign up starting at 1pm TODAY

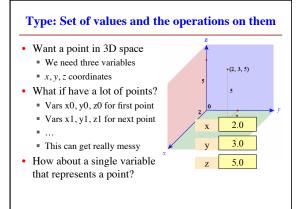

# **Objects: Organizing Data in Folders**

- An object is like a manila folder
- It contains other variables
  - Variables are called attributes
  - These values can change
- It has an ID that identifies it
  - Unique number assigned by Python (just like a NetID for a Cornellian)
  - Cannot ever change
  - Has no meaning; only identifies

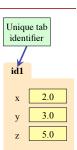

#### **Classes: Types for Objects** • Values must have a type An object is a value id1 Object type is a class Point **Modules** provide classes 2.0 Will show how later class name

 Part of CornellExtensions Just need to import it

Example: tuple3d

Classes: Point, Vector

# 3.0 5.0

# **Constructor: Function to make Objects**

- · How do we create objects?
  - Other types have literals
  - Example: 1, "abc", true
  - No such thing for objects
- Constructor Function:

  - Same name as the class
  - Example: Point(0,0,0) Makes an object (manila folder)
  - Returns folder ID as value
- **Example**: p = Point(0, 0, 0)
  - Creates a Point object
  - Stores object's ID in p

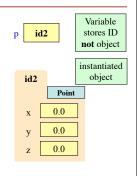

## **Constructors and Modules** >>> import tuple3d Actually a id2 big number Need to import module that has Point class. id2 >> p = tuple3d.Point(0.0.0)Point Constructor is function. 0.0 Prefix w/ module name. 0.0 >>> id(p) 0.0 Shows the ID of p.

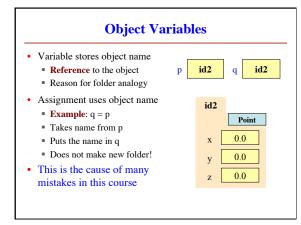

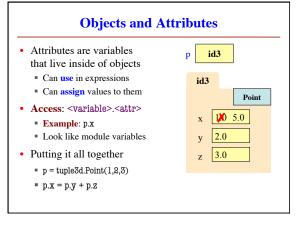

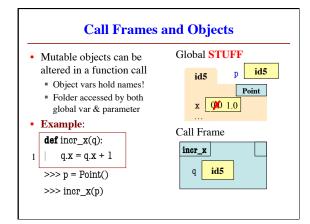

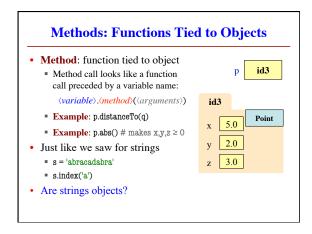

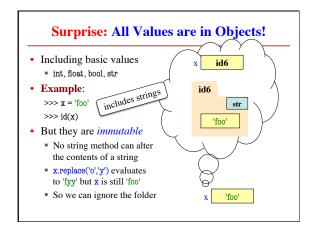

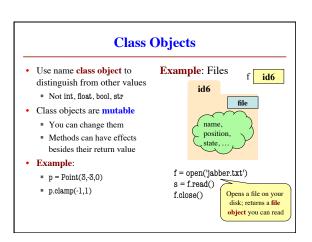